# <span id="page-0-0"></span>Package 'ReactomeContentService4R'

October 18, 2022

Title Interface for the Reactome Content Service

Version 1.4.0

Description Reactome is a free, open-source, open access, curated and peer-reviewed knowledgebase of bio-molecular pathways. This package is to interact with the Reactome Content Service API. Pre-built functions would allow users to retrieve data and images that consist of proteins, pathways, and other molecules related to a specific gene or entity in Reactome.

License Apache License (>= 2.0) | file LICENSE

Encoding UTF-8

URL <https://github.com/reactome/ReactomeContentService4R>

BugReports <https://github.com/reactome/ReactomeContentService4R/issues>

Roxygen list(markdown = TRUE)

RoxygenNote 7.1.1

**Imports** httr, jsonlite, utils, magick  $(>= 2.5.1)$ , data.table, doParallel, foreach, parallel

Suggests pdftools, testthat, knitr, rmarkdown

VignetteBuilder knitr

Language en-US

biocViews DataImport, Pathways, Reactome

git\_url https://git.bioconductor.org/packages/ReactomeContentService4R

git\_branch RELEASE\_3\_15

git\_last\_commit fa809a8

git\_last\_commit\_date 2022-04-26

Date/Publication 2022-10-18

Author Chi-Lam Poon [aut, cre] (<<https://orcid.org/0000-0001-6298-7099>>), Reactome [cph]

Maintainer Chi-Lam Poon <clpoon807@gmail.com>

## <span id="page-1-0"></span>R topics documented:

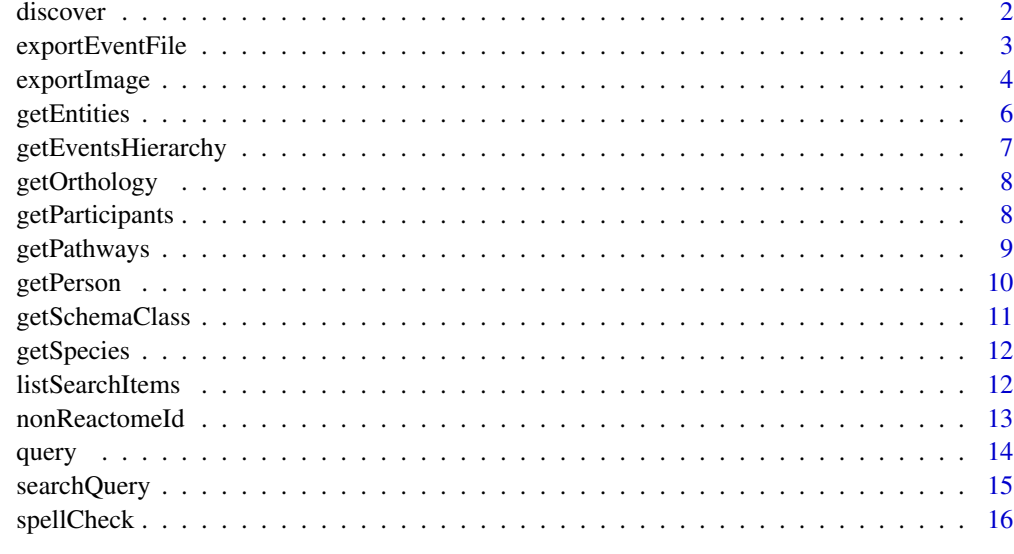

#### **Index** [17](#page-16-0)

discover *Search engines discovery schema*

## Description

Search engines discovery schema

## Usage

discover(event.id)

## Arguments

event.id stable id or db id of an Event

## Value

a list of the event schema

## Examples

discover("R-HSA-73893")

<span id="page-2-1"></span><span id="page-2-0"></span>Export Reactome pathway diagrams in SBGN or SBML format.

#### Usage

```
exportEventFile(
  id,
  format = c("sbgn", "sbml"),writeToFile = TRUE,
  file = NULL
\mathcal{L}
```
## Arguments

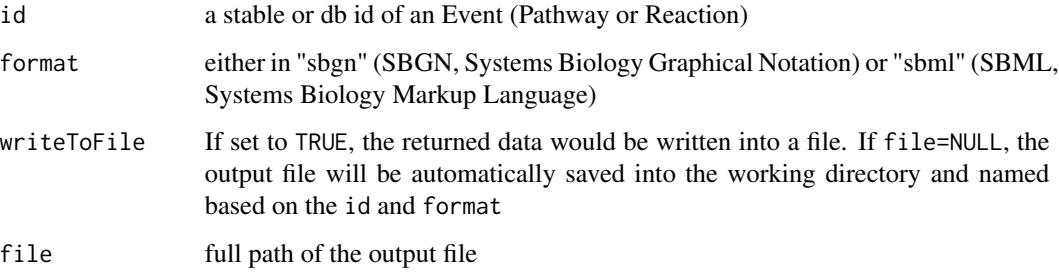

## Value

a character object with the content of SBGN/SBML for a given id, or a SBGN/SMBL file saved into the specified path. If the output is empty character or list, please check on [ContentService](https://reactome.org/ContentService/) or contact HelpDesk <help@reactome.org>.

## See Also

Other exporter: [exportImage\(](#page-3-1))

## Examples

```
exportEventFile("R-HSA-432047", "sbgn", writeToFile=FALSE)
## Not run: exportEventFile("R-HSA-68616", "sbml", file="orc.assembly.sbml")
```
<span id="page-3-1"></span><span id="page-3-0"></span>

The diagram exporter allows researchers to include images of their favorite pathway diagrams into their publications, posters or presentations. For details see Reactome [diagram exporter](https://reactome.org/dev/content-service/diagram-exporter) guide.

#### Usage

```
exportImage(
  id = NULL,output = c("diagram", "fireworks", "reaction"),
  species = NULL,
  format = c("png", "jpg", "jpeg", "svg", "gif"),quality = 5,
  flg = NULL,flgInteractors = TRUE,
  sel = NULL,
  title = TRUE,
 margin = 15,
  ehld = TRUE,diagramProfile = "Modern",
  token = NULL,
  resource = "TOTAL",
  analysisProfile = "Standard",
  expColumn = NULL,
  fireworksCoverage = FALSE,
  file = NULL,
  ...
\mathcal{L}
```
## Arguments

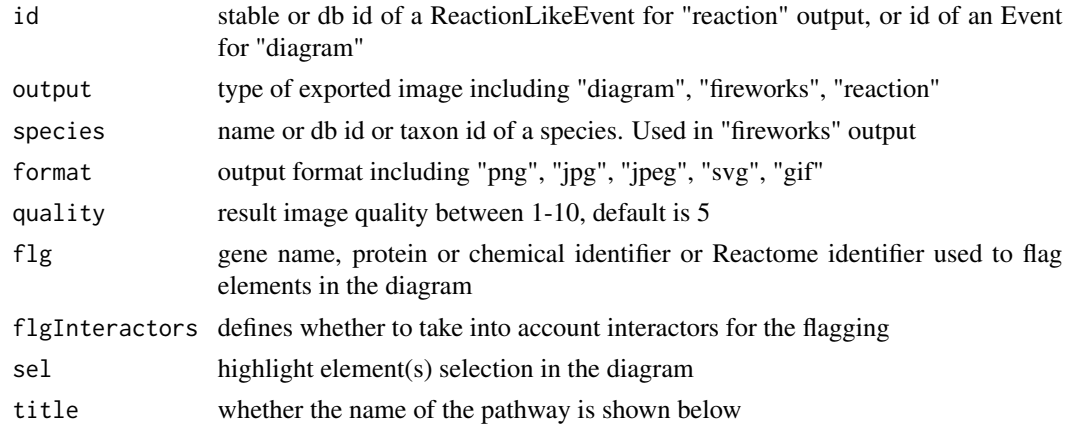

## <span id="page-4-0"></span>exportImage 5

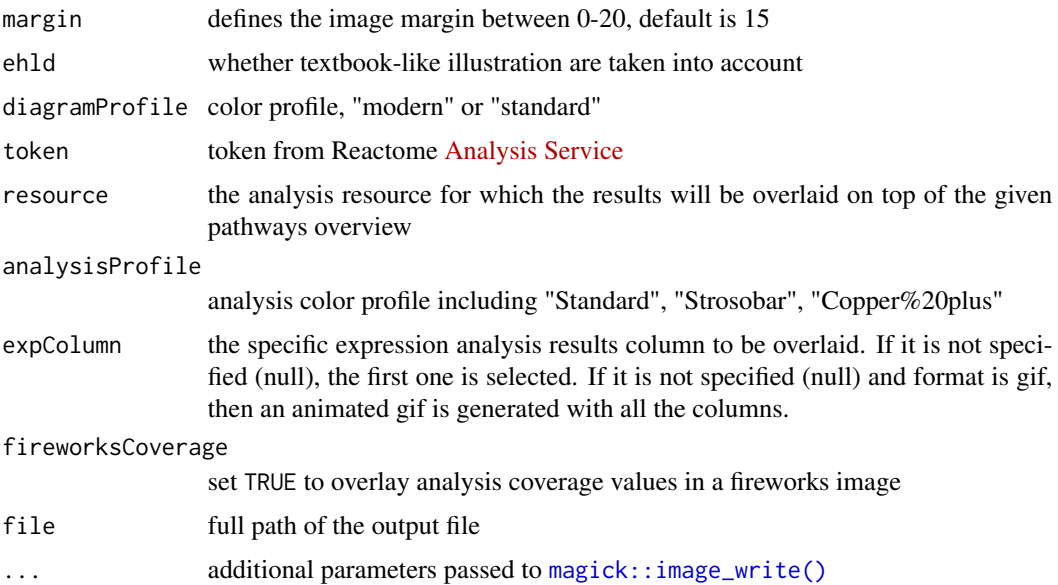

#### Value

an image saved into the specified path or a magick image object. More magick processing see the [package.](https://docs.ropensci.org/magick)

#### See Also

[magick](#page-0-0) to further process the image object

Other exporter: [exportEventFile\(](#page-2-1))

## Examples

```
# fireworks
exportImage(species="9606", output="fireworks",
            format="jpg", quality=7)
## Not run:
# animated gifs of EHLDs
# can use your own token from your Reactome Analysis
gif <- exportImage(id="R-HSA-69278", output="diagram", format="gif",
                   sel="R-HSA-69242", token="MjAyMDA2MTcyMDM5NDBfMzU2")
print(gif)
# reaction
exportImage(id="R-HSA-6787403", output="reaction", format="svg",
       flg="MTO1", analysisProfile="Copper%20plus", file="R-HSA-6787403.svg")
```
## End(Not run)

<span id="page-5-1"></span><span id="page-5-0"></span>

This method retrieves instances related to PhysicalEntity.

## Usage

```
getEntities(
  id,
  retrieval = c("subunits", "complexes", "componentOf", "otherForms"),
  resource = "Reactome",
  subunitsExcludeStructures = FALSE
)
```
#### Arguments

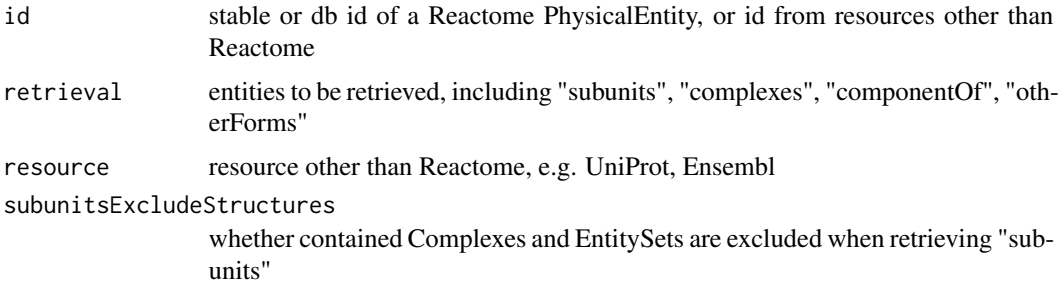

## Details

Details on options of retrieval arg:

- subunits: retrieves subunits that constitute any given Complex
- complexes: retrieves Complexes that contain the given id and resource
- componentOf: retrieves structures (Complexes and Sets) that include the given Entity as their component
- otherForms: retrieves Entities containing all other forms of the given PhysicalEntity

## Value

a dataframe containing requested information

#### See Also

```
Other getContent: getEventsHierarchy(), getOrthology(), getParticipants(), getPathways(),
getPerson(), getSchemaClass(), getSpecies(), query()
```
## <span id="page-6-0"></span>getEventsHierarchy 7

#### Examples

```
getEntities("R-HSA-5674003", retrieval="subunits")
getEntities("P00533", retrieval="complexes", resource="UniProt")
```
<span id="page-6-1"></span>getEventsHierarchy *EventsHierarchy queries*

#### Description

Events (Pathways and Reactions) in Reactome are organized in a hierarchical structure for every species. By following all hasEvent relationships, this method retrieves the full event hierarchy for any given main species.

#### Usage

```
getEventsHierarchy(main.species)
```
#### Arguments

main. species name or taxon/db id or abbreviation of main species in Reactome

#### Value

a nested dataframe containing full event hierarchy for a given main species

#### See Also

[getSpecies](#page-11-1) to get the main species list

```
Other getContent: getEntities(), getOrthology(), getParticipants(), getPathways(), getPerson(),
getSchemaClass(), getSpecies(), query()
```
#### Examples

```
## Not run:
getEventsHierarchy("chicken")
getEventsHierarchy("XTR")
```
## End(Not run)

<span id="page-7-1"></span><span id="page-7-0"></span>

This function retrieves the orthology for any given Event or Entity in the specified species. More information on inferred events see [https://www.reactome.org/pages/documentation/electronically](#page-0-0)[inferred-events/.](#page-0-0)

#### Usage

getOrthology(id, species)

## Arguments

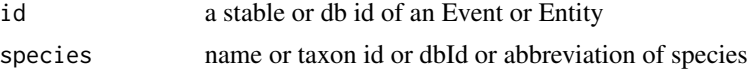

#### Value

a list containing the orthology for given Event or Entity in the specified species

#### See Also

```
Other getContent: getEntities(), getEventsHierarchy(), getParticipants(), getPathways(),
getPerson(), getSchemaClass(), getSpecies(), query()
```
#### Examples

```
getOrthology("R-HSA-5674003", "pig")
```
<span id="page-7-2"></span>getParticipants *Participants related queries*

## Description

Data in Reactome are organized in a hierarchical manner - Pathways contain Reactions, Reactions contain PhysicalEntities. This function is to get the participants of a given Event.

#### Usage

```
getParticipants(
  event.id,
  retrieval = c("AllInstances", "PhysicalEntities", "ReferenceEntities",
    "EventsInPathways")
\mathcal{E}
```
## <span id="page-8-0"></span>getPathways 9

#### Arguments

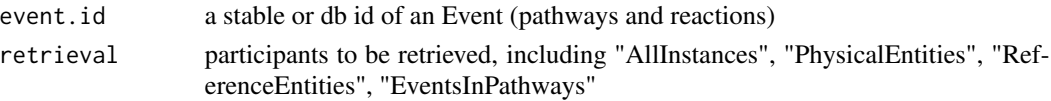

## Details

Details on options of retrieval arg:

- AllInstances: retrieves all participants (PhysicalEntities) from a given Event and their ReferenceEntities
- PhysicalEntities: retrieves all the PhysicalEntities that take part in a given Event
- ReferenceEntities: retrieves the ReferenceEntities for all PhysicalEntities in every constituent Pathway/Reaction
- EventsInPathways: recursively retrieves all the Events contained in any given Event

#### Value

a dataframe containing requested participants

## See Also

```
Other getContent: getEntities(), getEventsHierarchy(), getOrthology(), getPathways(),
getPerson(), getSchemaClass(), getSpecies(), query()
```
#### Examples

```
getParticipants("R-HSA-6804741", "AllInstances")
getParticipants("R-HSA-69306", "EventsInPathways")
```
<span id="page-8-1"></span>getPathways *Pathway related queries*

#### Description

To get the Events that contain the given PhysicalEntity or Event (i.e. subpathway).

## Usage

```
getPathways(id, species = NULL, allForms = FALSE, top.level = FALSE)
```
#### Arguments

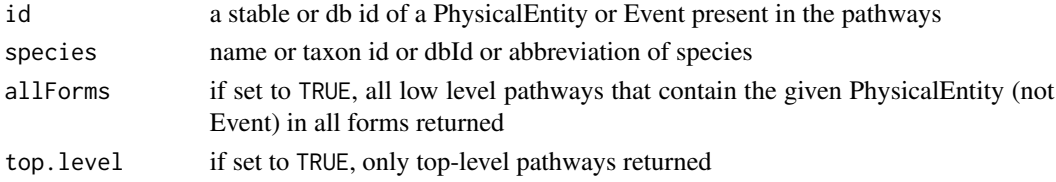

## <span id="page-9-0"></span>Value

a dataframe containing requested pathways

## See Also

```
Other getContent: getEntities(), getEventsHierarchy(), getOrthology(), getParticipants(),
getPerson(), getSchemaClass(), getSpecies(), query()
```
#### Examples

getPathways("R-HSA-199420", "Homo sapiens")

<span id="page-9-1"></span>getPerson *Person queries*

#### Description

Retrieves a specific person's property by his/her name or OrcidId or dbId.

## Usage

getPerson(name = NULL, id = NULL, attributes = NULL)

#### Arguments

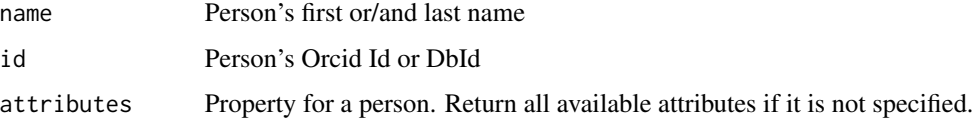

#### Value

a list of requested information

#### See Also

Other getContent: [getEntities\(](#page-5-1)), [getEventsHierarchy\(](#page-6-1)), [getOrthology\(](#page-7-1)), [getParticipants\(](#page-7-2)), [getPathways\(](#page-8-1)), [getSchemaClass\(](#page-10-1)), [getSpecies\(](#page-11-1)), [query\(](#page-13-1))

## Examples

```
getPerson(name="Robin Haw", attributes=c("displayName", "affiliation"))
```
<span id="page-10-1"></span><span id="page-10-0"></span>getSchemaClass *Schema class queries*

#### Description

Fetch instances by Class. All Classes see [Reactome data schema.](https://reactome.org/content/schema/DatabaseObject)

#### Usage

```
getSchemaClass(
 class,
  species = NULL,
  all = FALSE,
  rows = 1000,minimised = FALSE,
  reference = FALSE
```
## $\mathcal{L}$

## Arguments

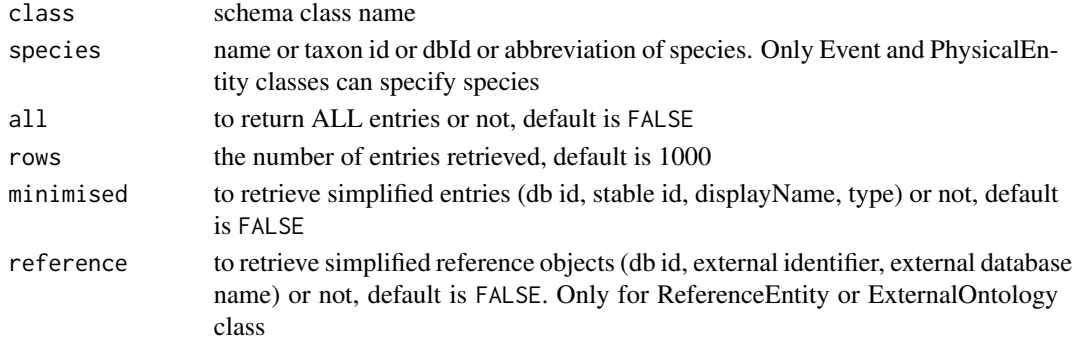

## Value

a sorted dataframe containing entries that belong to the specified schema class

## See Also

Other getContent: [getEntities\(](#page-5-1)), [getEventsHierarchy\(](#page-6-1)), [getOrthology\(](#page-7-1)), [getParticipants\(](#page-7-2)), [getPathways\(](#page-8-1)), [getPerson\(](#page-9-1)), [getSpecies\(](#page-11-1)), [query\(](#page-13-1))

## Examples

```
## Not run:
getSchemaClass(class="Drug", all=TRUE)
## End(Not run)
getSchemaClass(class="Regulation", rows=20, minimised=TRUE)
getSchemaClass(class="Complex", species="pig", rows=10)
```
<span id="page-11-1"></span><span id="page-11-0"></span>

This method retrieves the list of all or main species in Reactome knowledgebase.

## Usage

```
getSpecies(main = FALSE)
```
## Arguments

main determine whether return main species, which are those have either manually curated or computationally inferred pathways

#### Value

a dataframe of species information

#### See Also

```
Other getContent: getEntities(), getEventsHierarchy(), getOrthology(), getParticipants(),
getPathways(), getPerson(), getSchemaClass(), query()
```
#### Examples

# get a list of main species getSpecies(main=TRUE)

<span id="page-11-2"></span>listSearchItems *List filter items*

#### Description

To list the available filtering options for searchQuery(), and their counts.

#### Usage

```
listSearchItems(
  items = c("all", "species", "types", "compartments", "keywords"),
  facet = FALSE\mathcal{L}
```
## <span id="page-12-0"></span>nonReactomeId 13

#### Arguments

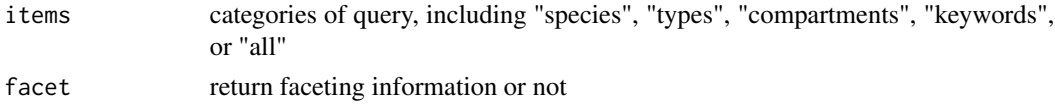

## Value

available search items

#### See Also

[searchQuery](#page-14-1) to search in Reactome

#### Examples

listSearchItems()

nonReactomeId *Non-Reactome id mappings*

## <span id="page-12-1"></span>Description

Mappings between non-Reactome identifiers and Reactome objects.

## Usage

```
map2RefEntities(external.id)
```
map2Events(external.id, resource, species, mapTo = c("pathways", "reactions"))

event2Ids(event.id)

#### Arguments

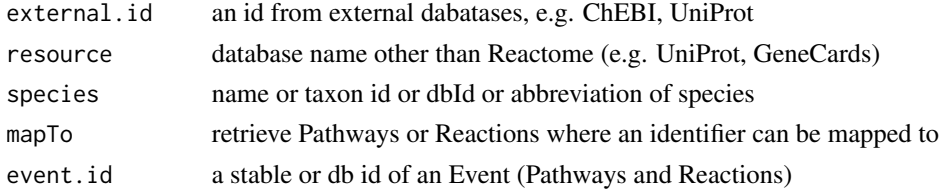

## Details

Descriptions of functions:

- [map2RefEntities](#page-12-1) maps a non-Reactome id to ReferenceEntities that store the given external id
- [map2Events](#page-12-1) fetches Events related to a given non-Reactome id
- [event2Ids](#page-12-1) gets all non-Reactome ids associated with a given Event

14 query query query and  $\frac{1}{2}$  query query query query query query query query query query query query query query query query query query query query query query query query query query query query query query query q

#### Value

a list of ReferenceEntity information

a dataframe of Events associated with the given id

non-Reactome ids associated with a given Event

#### Examples

```
## Not run:
map2RefEntities("15377") #ChEBI id
## End(Not run)
map2Events("Q7Z569", resource="GeneCards", species="human", mapTo="reactions")
event2Ids("R-HSA-69541")
```
<span id="page-13-1"></span>query *Common data retrieval*

#### Description

This function retrieves a Reactome Database object that has all its properties and direct relationships (relationships of depth 1) filled, while it also includes any second level relationships regarding regulations and catalysts.

#### Usage

query(id)

#### Arguments

id a stable or db id of **any** Reactome entry

#### Value

a list containing comprehensive information (all attributes) for a given id

#### See Also

[searchQuery](#page-14-1) to search in Reactome

```
Other getContent: getEntities(), getEventsHierarchy(), getOrthology(), getParticipants(),
getPathways(), getPerson(), getSchemaClass(), getSpecies()
```
## Examples

query("R-HSA-60140")

<span id="page-13-0"></span>

<span id="page-14-1"></span><span id="page-14-0"></span>searchQuery *Search query*

## Description

Search for Reactome objects by name or identifiers.

## Usage

```
searchQuery(
  query,
  species = NULL,
  types = NULL,
  compartments = NULL,
 keywords = NULL,
 cluster = TRUE,
  range = NULL
\mathcal{L}
```
## Arguments

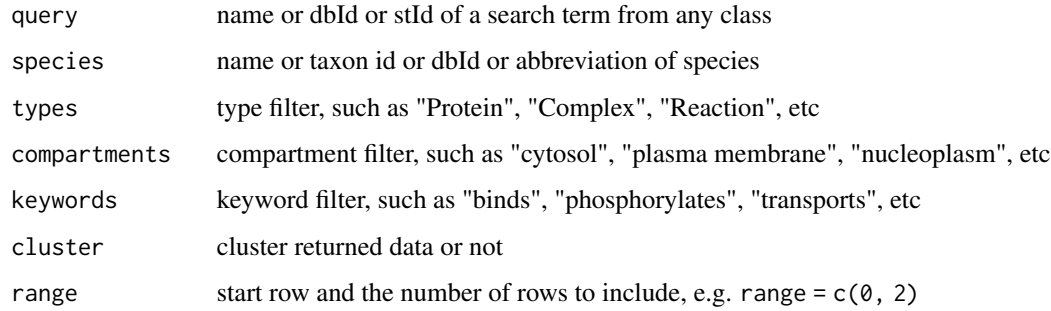

## Value

a list of information about the search term

## See Also

[listSearchItems](#page-11-2) for available filters

## Examples

searchQuery(query="Biological oxidation", species="Mus musculus", types=c("Pathway", "Reaction"))

<span id="page-15-0"></span>

Spell-check suggestions for a given query

## Usage

```
spellCheck(query)
```
## Arguments

query a search term

## Value

spell-check suggestions for a given search term

## Examples

spellCheck("intelukin")

# <span id="page-16-0"></span>Index

∗ exporter exportEventFile, [3](#page-2-0) exportImage, [4](#page-3-0) ∗ getContent getEntities, [6](#page-5-0) getEventsHierarchy, [7](#page-6-0) getOrthology, [8](#page-7-0) getParticipants, [8](#page-7-0) getPathways, [9](#page-8-0) getPerson, [10](#page-9-0) getSchemaClass, [11](#page-10-0) getSpecies, [12](#page-11-0) query, [14](#page-13-0) ∗ nonReactomeId nonReactomeId, [13](#page-12-0)

discover, [2](#page-1-0)

event2Ids, *[13](#page-12-0)* event2Ids *(*nonReactomeId*)*, [13](#page-12-0) exportEventFile, [3,](#page-2-0) *[5](#page-4-0)* exportImage, *[3](#page-2-0)*, [4](#page-3-0)

```
getEntities, 6, 7–12, 14
getEventsHierarchy, 6, 7, 8–12, 14
getOrthology, 6, 7, 8, 9–12, 14
getParticipants, 6–8, 8, 10–12, 14
getPathways, 6–9, 9, 10–12, 14
getPerson, 6–10, 10, 11, 12, 14
getSchemaClass, 6–10, 11, 12, 14
getSpecies, 6–11, 12, 14
```
listSearchItems, [12,](#page-11-0) *[15](#page-14-0)*

magick, *[5](#page-4-0)* magick::image\_write(), *[5](#page-4-0)* map2Events, *[13](#page-12-0)* map2Events *(*nonReactomeId*)*, [13](#page-12-0) map2RefEntities, *[13](#page-12-0)* map2RefEntities *(*nonReactomeId*)*, [13](#page-12-0) nonReactomeId, [13](#page-12-0)

query, *[6–](#page-5-0)[12](#page-11-0)*, [14](#page-13-0)

searchQuery, *[13,](#page-12-0) [14](#page-13-0)*, [15](#page-14-0) spellCheck, [16](#page-15-0)